# **CLASS : 10th (Secondary) CLASS : 10th (Secondary)** *Code No. 123*

Series : Sec/Annual-2023

Roll No.

## IT & ITES

National Skills Qualification Framework (NSQF)

## Level  $-2$

[Hindi and English Medium ]

(Only for Fresh/Re-appear/Improvement/Additional Candidates)

Time allowed :  $2\frac{1}{2}$  hours ]

 $1$  Maximum Marks : 60

कृपया जाँच कर लें कि इस प्रश्न-पत्र में मुद्रित पुष्ठ 8 तथा प्रश्न 38 हैं।

Please make sure that the printed pages in this question paper are  $8$  in number and it contains 38 questions.

प्रश्न-पत्र में दाहिने हाथ की ओर दिये गये **कोड नम्बर** को छात्र उत्तर-पुस्तिका के मुख्य-पृष्ठ पर लिखें।

The **Code No.** on the right side of the question paper should be written by the candidate on the front page of the answer-book.

- कृपया प्रश्न का उत्तर लिखना शुरू करने से पहले, प्रश्न का क्रमांक अवश्य लिखें। Before beginning to answer a question, its Serial Number must be written.
- उत्तर-पुस्तिका के बीच में खाली पन्ना/पन्ने न छोड़ें। Don't leave blank page/pages in your answer-book.
- उत्तर-पुस्तिका के अतिरिक्त कोई अन्य शीट नहीं मिलेगी। अतः आवश्यकता़नुसार ही लिखें और लिखा उत्तर न कारें।

 Except answer-book, no extra sheet will be given. Write to the point and do not strike the written answer.

- परीक्षार्थी अपना रोल नं० प्रश्न-पत्र पर अवश्य लिखें। रोल नं० के अतिरिक्त प्रश्न-पत्र पर अन्य कूछ भी न लिखें और वैकल्पिक प्रश्नों के उत्तरों पर किसी प्रकार का निशान न लगाएँ। Candidates must write their Roll No. on the question paper. Except Roll No. do not write anything on question paper and don't make any mark on answers of objective type questions.
- कृपया प्रश्नों के उत्तर देने से पूर्व यह सुनिश्चित कर लें कि प्रश्न-पत्र पूर्ण व सही है, **परीक्षा के उपरान्त इस** सम्बन्ध में कोई भी दावा स्वीकार नहीं किया जायेगा।

Before answering the questions, ensure that you have been supplied the correct and complete question paper, no claim in this regard, will be entertained after examination.

नोट : (i) प्रश्न क्रमांक 1 से 3 में से कोई दो प्रश्न करें। शेष सभी प्रश्न अनिवार्य हैं।

Attempt any two questions from question numbers 1 to 3. Rest are compulsory.

(ii) प्रत्येक प्रश्न के अंक उसके सामने दिए गए हैं।

Marks of each question are indicated against them.

### (iii) प्रश्नों के उत्तर उनके अंकानुसार दीजिए।

Answer the questions according to their marks.

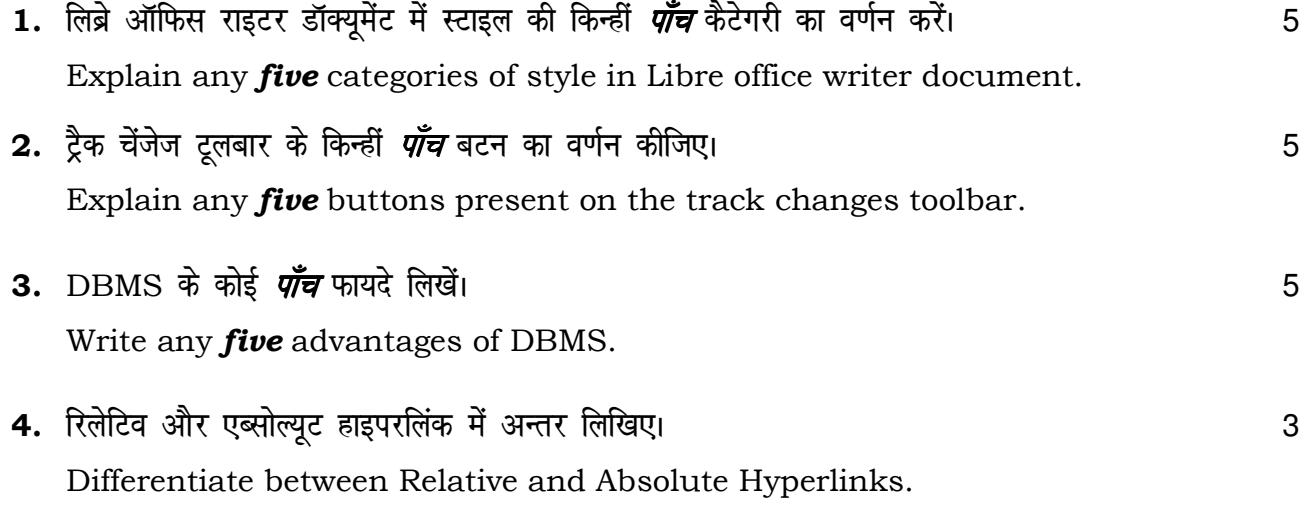

123

123

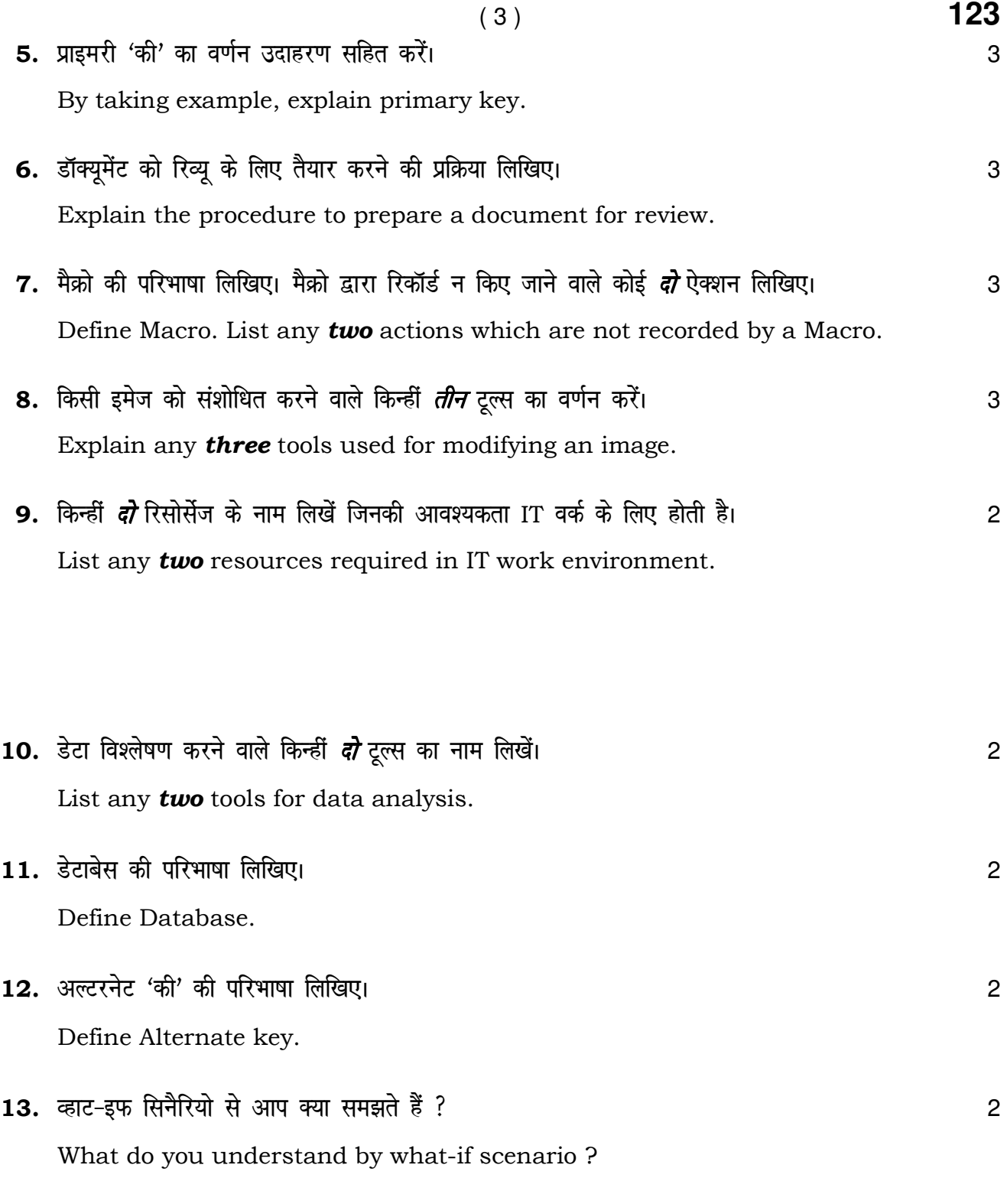

**123** P. T. O.

 $(4)$  **123** 14. ............ किसी डॉक्यूमेंट के पेज नम्बर, पेजों की संख्या आदि के बारे में बताता है। 1 (A) LV sVl ckj (B) LV S aMM Z Vwyckj (C) Qk WesZfVax (D) VkbVy ckj …………. gives the status of your document like page numbers, number of pages. (A) Status bar (B) Standard toolbar (C) Formatting (D) Title bar 15. पेज के बैकग्राउण्ड में बिल्कुल हल्का दिखाई देने वाला टेक्स्ट या इमेज ............ कहलाता है। विकार कर (A) ट्रेड मार्क<br>(B) एंबोसिंग (C) वाटर मार्क<br>
(D) कॉपी राइट The text or image which appears faintly in the background of a page is called : (A) Trade mark (B) Embossing (C) Water mark (D) Copy right  $16.$  ............... टूल इमेज के न चाहने वाले हिस्से को अलग करता है।  $\hspace{1.5cm}$   $\hspace{1.5cm}$   $\hspace{1.5cm}$   $\hspace{1.5cm}$   $\hspace{1.5cm}$   $\hspace{1.5cm}$ …………… tool cuts off non desirable part of the image. 17. ............... टैब अपने-आप ऐक्टिव हो जाता है जब टेबल ऑफ कॉन्टेन्ट्स, एंट्रीज और बिबलियोग्राफी Mk;yk Wx ckWDl [k qyrs gS aA 1 (A) एंट्री (B) बैकग्राउंड (C) LVkby (D) Vkbi …………… tab is by default active when the table of contents, entries or bibliography dialog box is opened. (A) Entries (B) Background (C) Styles (D) Type

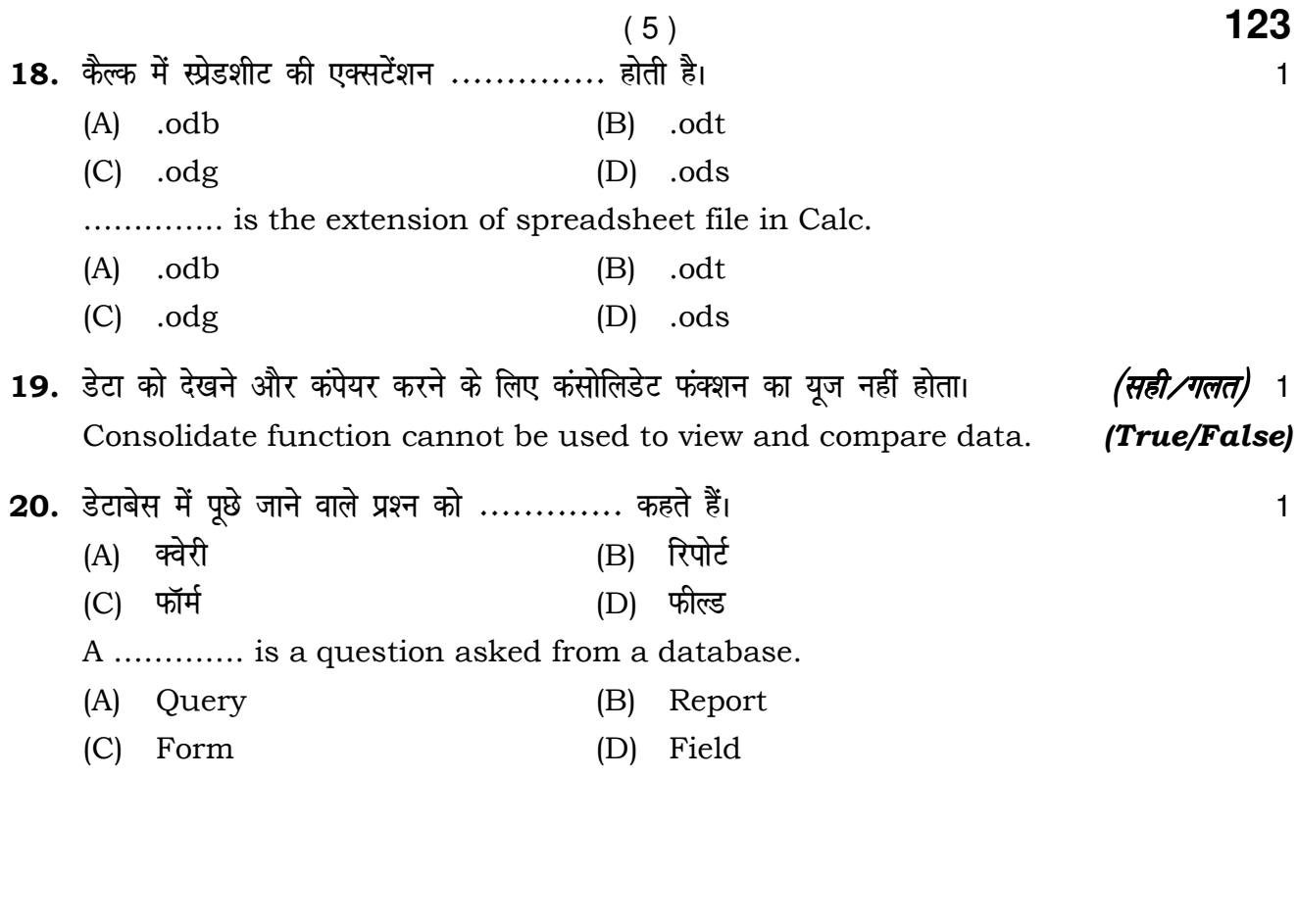

21. सभी फील्ड वैल्यू जो प्राइमरी 'की' बन सकती हैं, उन्हें .............. 'की' कहते हैं।  $\mathbf{1}$ All the field values that are eligible to be the primary key are called the .............. keys.

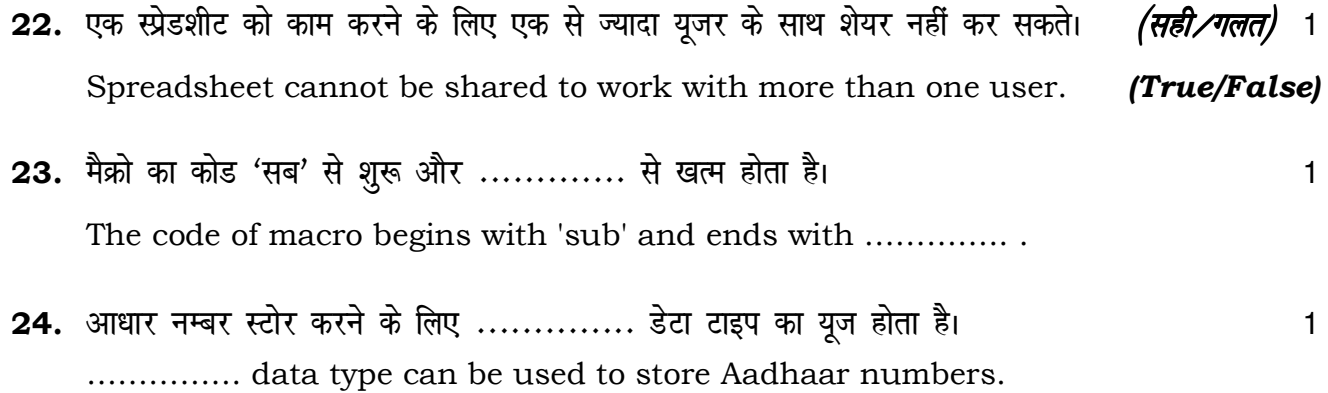

P. T. O.

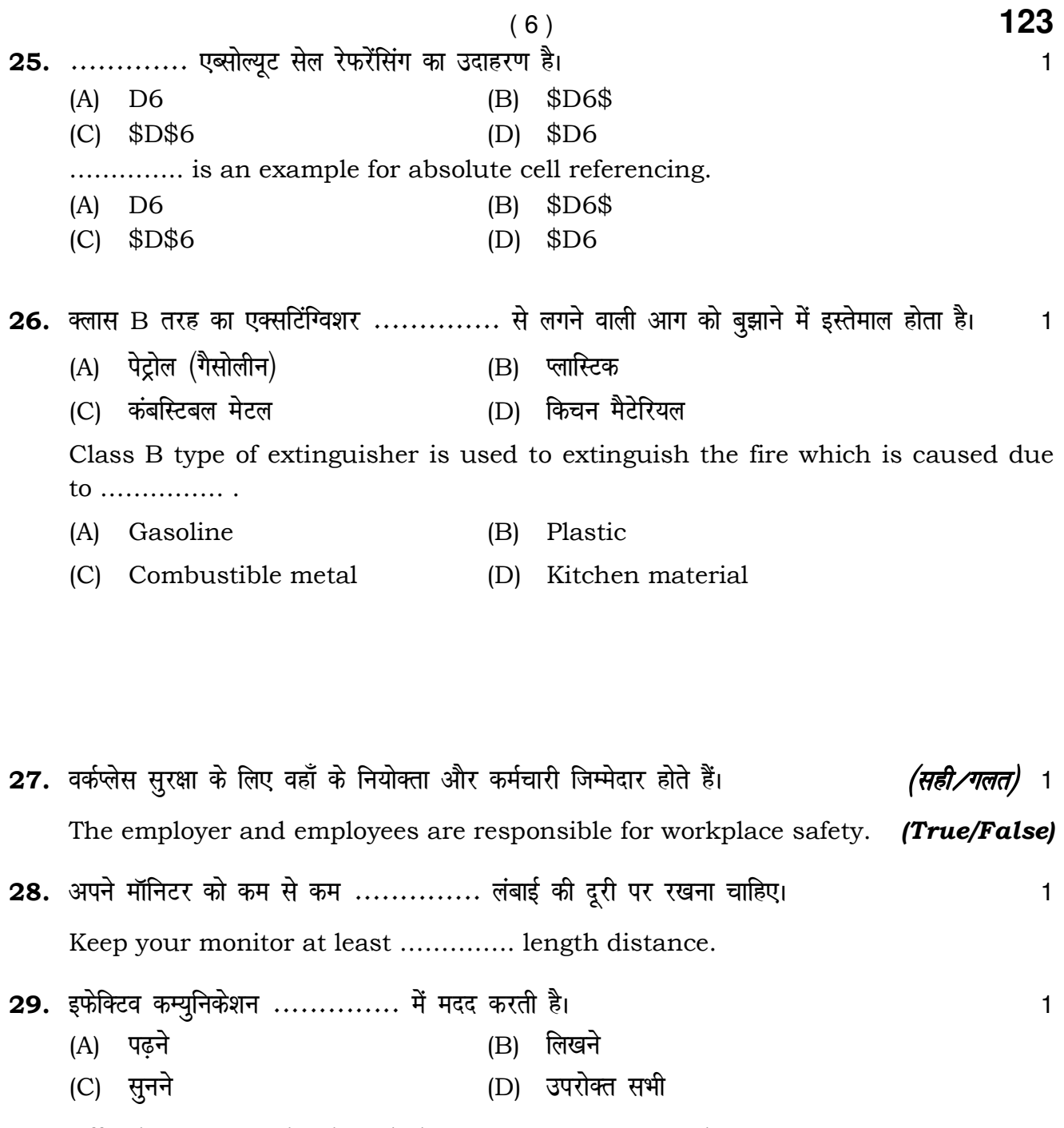

Effective communications helps us .............. properly.

- (B) Write (A) Read
- (C) Listen (D) All of the above

123

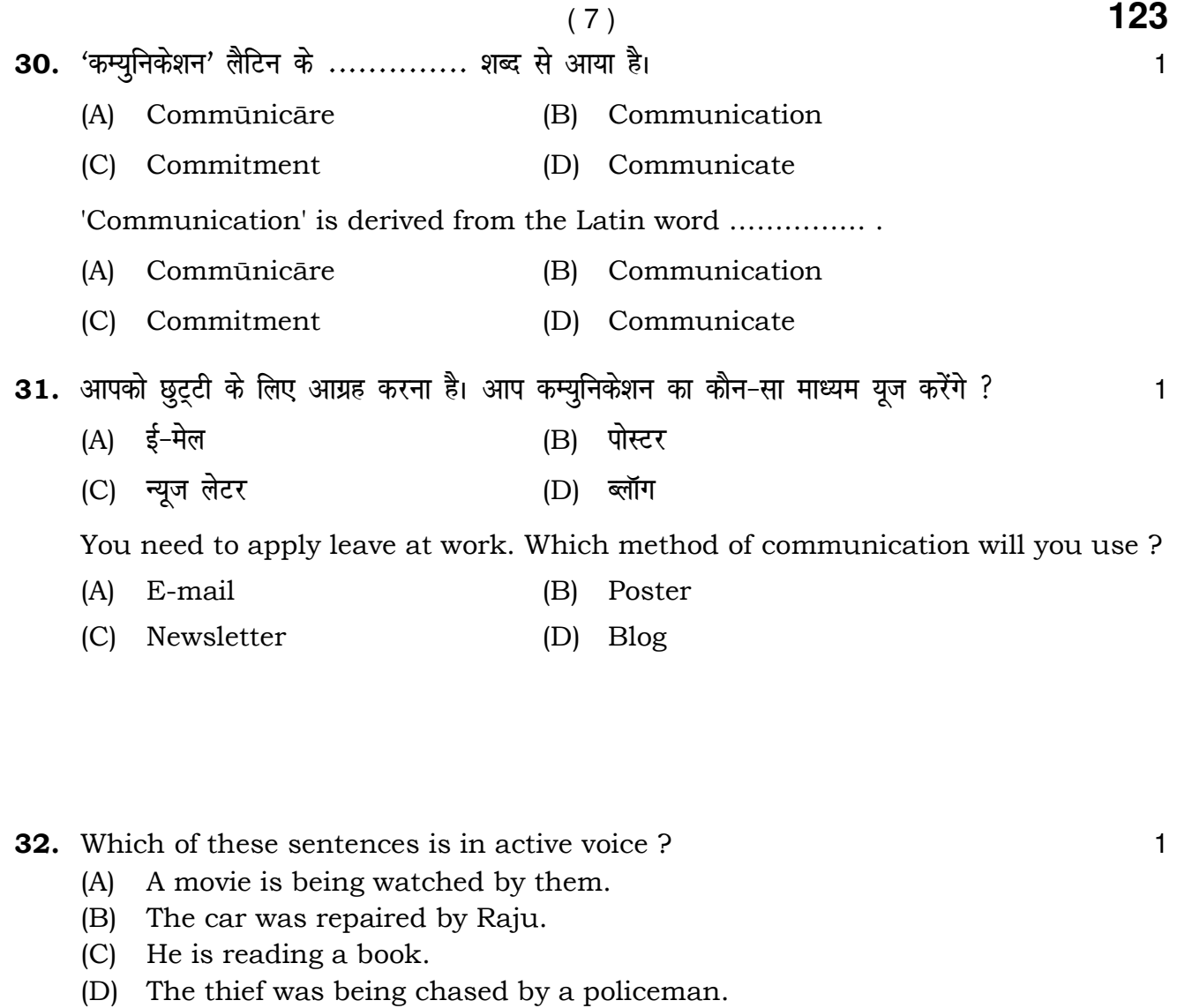

33. एंटरप्रेन्योर मार्केट में जॉब्स क्रिएट कर सकते हैं। बाहर सामान के साथ स्थान करने हैं। सामान के साथ स्थान क Entrepreneurs can create jobs in the market. (True/False)  $34.$  'SMART' गोल सेटिंग विधि में 'M' क्या है ? (A) Must (B) Measurable (C) Meaning (D) Means What is 'M' in the 'SMART' goal setting method ?

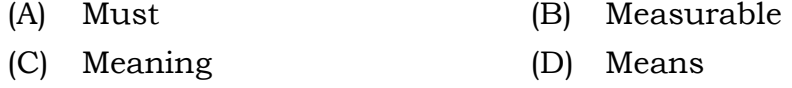

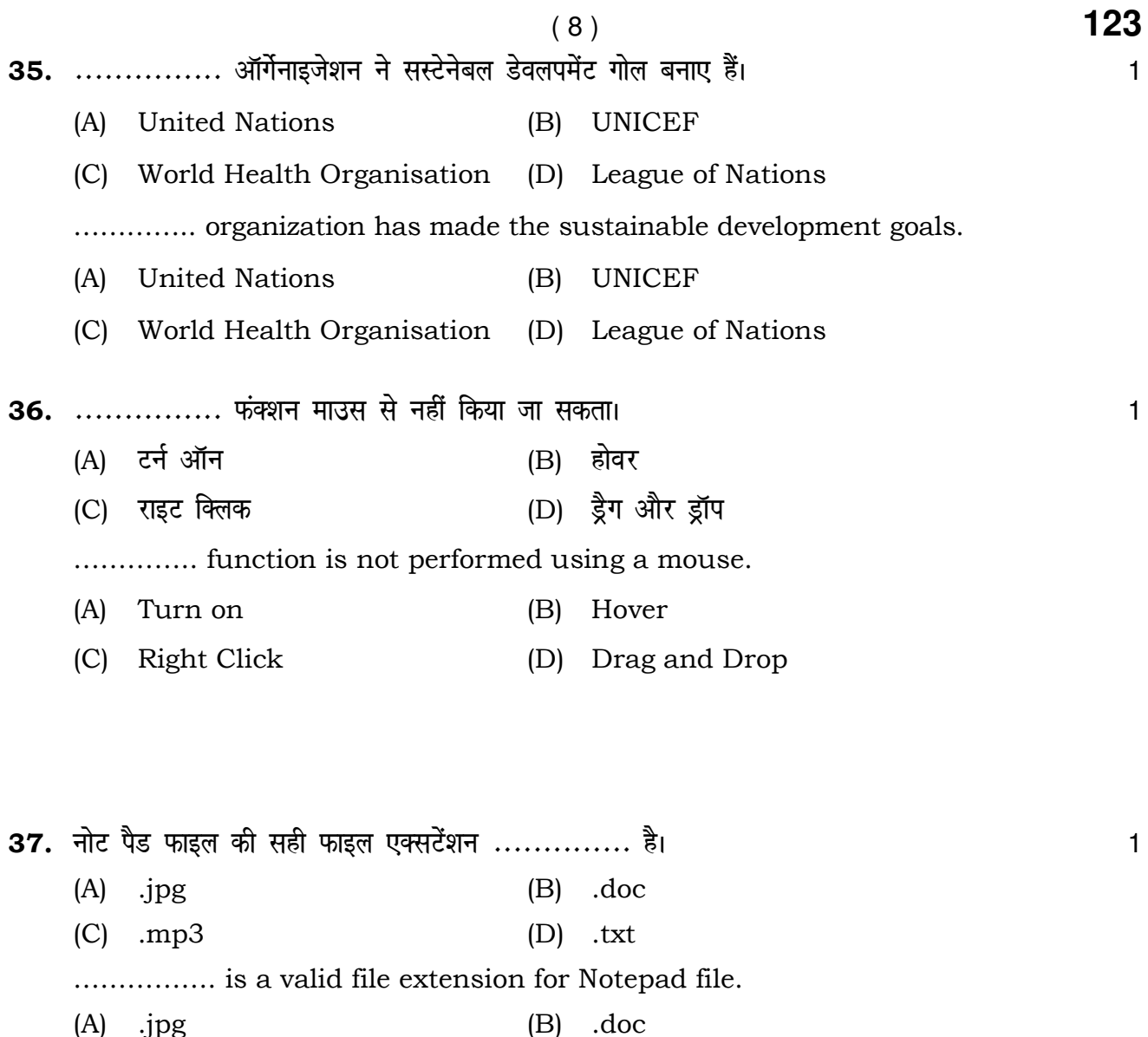

.....

 $\mathbf{1}$ 

- $(D)$  .txt  $(C)$  .mp3
- 38. किसी फाइल को कट करने की शॉर्टकट 'की' .............. है।  $............$  is the shortcut key to cut a file.

123